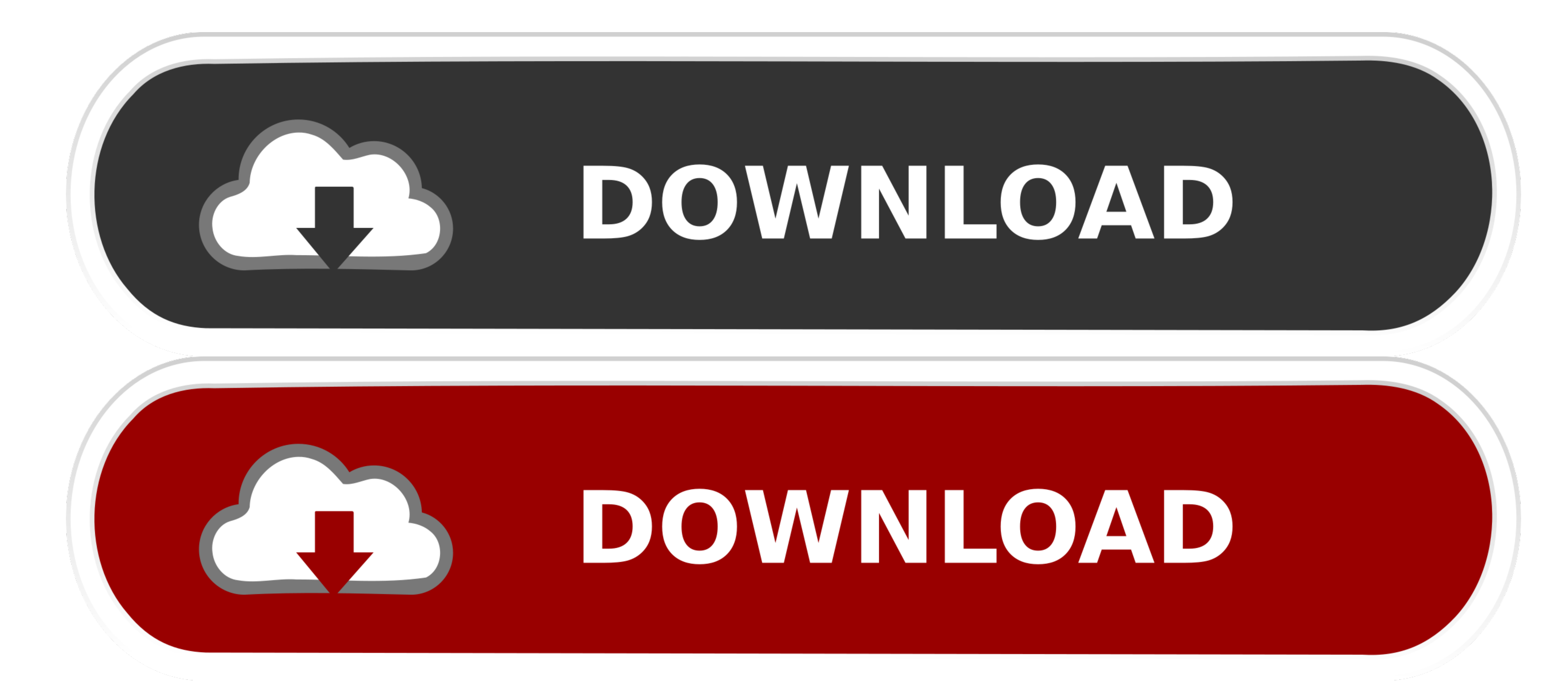

[Norton Remove And Reinstall Tool For Mac](https://geags.com/1vj2cs)

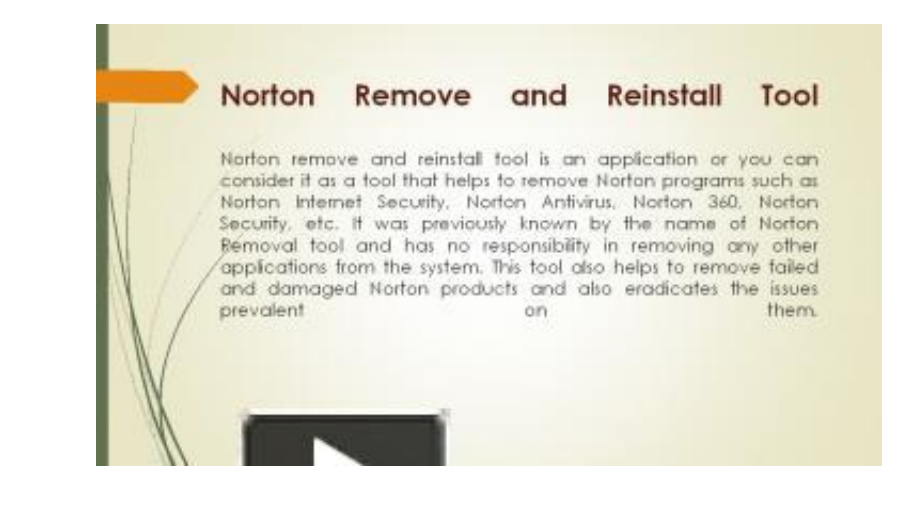

[Norton Remove And Reinstall Tool For Mac](https://geags.com/1vj2cs)

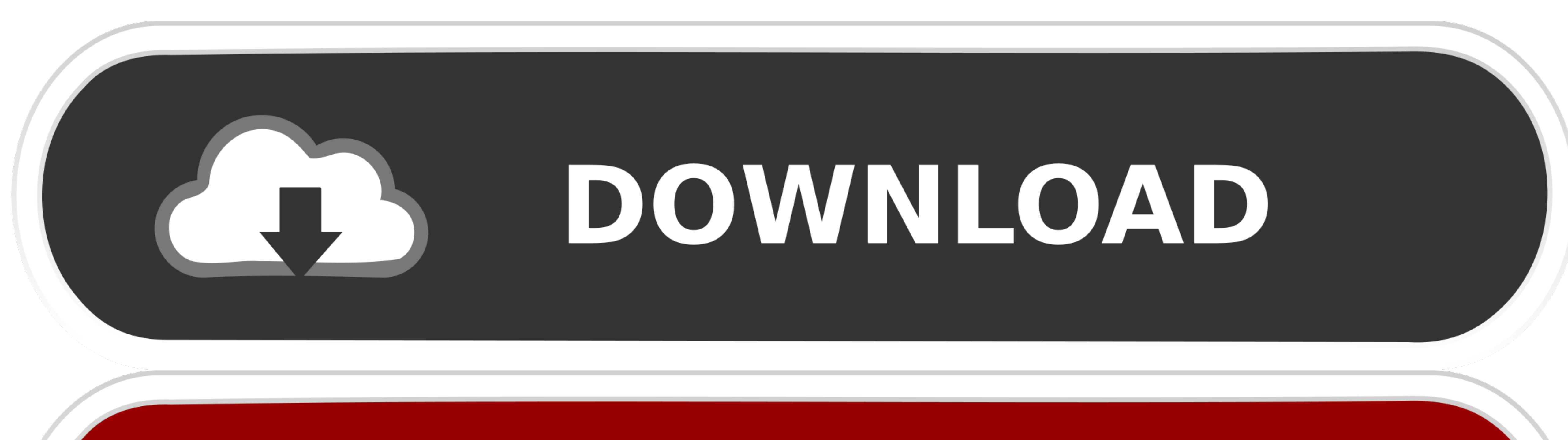

## C. DOWNLOAD

- 
- 
- -
- 
- 
- 

In this Article: Using the Norton Removal Tool Using Run Command in Windows Using Control Panel in Windows Esmoying Control Panel in Windows Removing Norton from Mac OS X Community Q&A Norton secure and protected against v been replaced with the Norton Remove and Reinstall Tool which could both eliminate or reinstall all Norton Security items.. Please refer the link below to remove the Norton Hope this helps If the issue remains unresolved,

Norton Removal Tool uninstalls all the Norton products from your Windows computer.. Norton AntiVirus recognizes behaviors from past malware and also utilizes it to swiftly determine brand-new hazards as well as obstruct th

## **norton remove reinstall tool**

norton remove emistall tool, norton remove and reinstall tool keeps popping up, norton remove and reinstall tool for mac, norton remove and reinstall tool not working, norton remove and reinstall tool, norton remove and re

Norton Removal Tool For MacEdit Article How to Uninstall Norton Antivirus Software.. During our screening, we located that the program can detect dangers past infections- it likewise identified, blocked and removed risks l

## **norton remove and reinstall tool for mac**

Norton Removal Tool For MacNorton Remove And Reinstall ToolNorton Removal Tools Norton Removal Tools 2018 Review Norton Elimination Device can be made use of to eliminate an unsuccessful Norton installment or a harmed prod

## **norton remove and reinstall tool corrupted**

Since then, it's not updated so you might think about a common uninstaller like IOBit Uninstaller to eliminate this as well as various other programs totally as well as correctly from your computer. e10c415e6f

 $\overline{2/2}$